#### **#07** LERNEN MIT DEM STUDENTQUIZ

**Erstellen und Beantworten von Fragen durch Studierende**

#### Was ist das StudentQuiz?

Die Aktivität StudentQuiz im TU Graz TeachCenter ermöglicht es Studierenden, selbst Fragen zu den Lehrveranstaltungsinhalten zu erstellen. Studierende können dann einerseits mit Hilfe der Fragen anderer Lernender üben und andererseits die einzelnen Fragen durch die Vergabe von Sternchen bewerten. Sie sehen hierbei jederzeit ihren Lernfortschritt und können sich auch mit den Durchschnittswerten der Gruppe vergleichen.

> Lehrende können das StudentQuiz wie jede andere Aktivität im TeachCenter-Kurs anlegen und die Fragen auch moderieren, bevor diese den Studierenden zum Üben freigegeben werden.

#### Vorteile für die Lernenden

• Studien deuten darauf hin, dass der Lernerfolg von Studierenden höher ist, wenn sie selbst Fragen erstellen, als wenn sie nur mit Hilfe einer bereits vorhandenen Fragensammlung lernen. Dies betrifft insbesondere die intensive Durchdringung des Stoffes im Sinne des Tiefenlernens und langfristigen Behaltens (siehe Ebersbach et al., 2020).

• Das StudentQuiz kann die Motivation der Studierenden positiv beeinflussen. Einerseits kann es eine Motivation sein, das StudentQuiz zu absolvieren und eigene Fragen einzubringen, wenn diese in ähnlicher Weise in der Prüfung vorkommen werden. Andererseits kann die Möglichkeit, in einer Rangliste aufzusteigen, motivierend wirken (Gamification).

• Durch die Bewertung und Kommentierung durch Lehrende und andere Studierende erhalten Studierende Feedback zu den von ihnen erstellten Fragen.

• Die Beantwortung der Fragen im StudentQuiz dient den Studierenden zur Überprüfung des eigenen Lernfortschritts. Studierende sehen in Gegenüberstellung mit der Gesamtgruppe, in welchen Bereichen sie noch Schwierigkeiten haben.

• Durch Filter können Studierende gezielt bestimmte Gruppen von Fragen zum Üben auswählen. Zum Beispiel können Fragen ausgewählt werden, die im Durchschnitt für alle Studierenden schwierig waren.

#### Vorteile für die Lehrenden

Auch mit geringem Aufwand für jede einzelne Person ergibt sich durch das gemeinsame Erstellen von Fragen bei größeren Gruppen schnell eine umfangreiche Fragensammlung von Fragen.

Als Lehrende:r können Sie sowohl bei der Kontrolle der von den Studierenden vorgeschlagenen Fragen, als auch anhand der Antworten sehen, welche Themen allgemein Schwierigkeiten bereitet haben. Sie erhalten damit einen Einblick in den aktuellen Wissensstand der Gruppe und können schwierige Themen in der Lehrveranstaltung noch einmal ansprechen.

Gute Fragen können (ggf. in abgewandelter Form) als Prüfungsfragen weiterverwendet werden.

#### Hinweise für den Einsatz des StudentQuiz

Mit dem StudentQuiz können Sie z. B. Studierende im Laufe der Lehrveranstaltung regelmäßig neue Fragen zu einzelnen Themengebieten erstellen lassen, die dann für die Prüfungsvorbereitung genutzt werden können. Im StudentQuiz sind fast alle vom TeachCenter unterstützten Fragetypen verfügbar, jedoch keine Freitextfragen, da alle Fragen automatisiert ausgewertet werden müssen. Dadurch bedingt ist das StudentQuiz besonders gut als Lernaktivität für Lernergebnisse auf den unteren Stufen einer Lernzieltaxonomie (wie z. B. Bloom) geeignet.

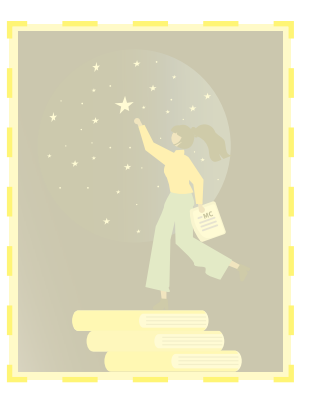

Um das StudentQuiz als formatives Assessment und Lernaktivität ("assessment for learning") sinnvoll zu nutzen, sollten die von den Studierenden formulierten Fragen in Bezug zu den Lernergebnissen der Lehrveranstaltung oder Einheit stehen. Lehrende können Studierende hierbei unterstützen, indem sie die Lernergebnisse transparent kommunizieren und einzelne Beispielfragen zur Verfügung stellen.

Studierende können sich so an den in den Lernergebnissen verwendeten Verben und den Beispielfragen orientieren. Auf diese Art und Weise kann das StudentQuiz als Lernaktivität zur besseren Erreichung der Lernergebnisse und zur Verbesserung des Prüfungserfolgs eingesetzt werden (Constructive Alignment).

Von Studierenden erstellte Fragen sollten auf jeden Fall einen Schritt zur Qualitätssicherung durchlaufen. Im StudentQuiz ist es vorgesehen, dass Lehrende Prüfungsfragen moderieren, also bestätigen oder ablehnen können. Außerdem gibt es eine Kommentarfunktion. Es bietet sich an, diese für Feedback zur Qualität der Fragen zu nutzen.

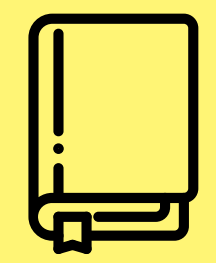

# **#07**

## LERNEN MIT DEM STUDENTQUIZ

**Erstellen und Beantworten von Fragen durch Studierende**

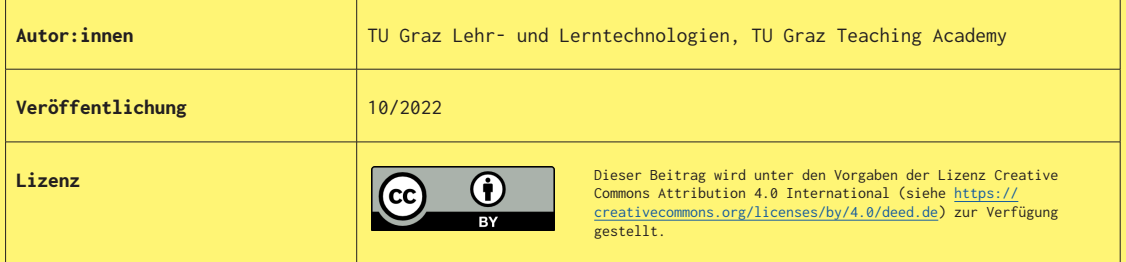

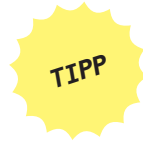

Legen Sie in den Einstellungen fest, dass Fragen anonym veröffentlicht werden, um das gegenseitige Feedback fairer zu machen. Als Lehrende:r sehen Sie trotzdem die Namen der Verfasser:innen.

Studierende erhalten für das StudentQuiz Punkte und steigen in einer Bestenliste auf. Die Punkte werden aufgrund von mehreren gewichteten Faktoren vergeben, u.a. Anzahl der akzeptierten Fragen, erhaltene Sternchenbewertungen und korrekte Antworten.

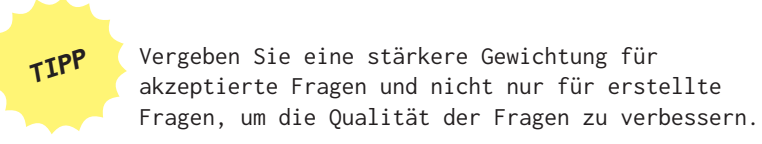

### **Kontakt bei Rückfragen**

Bei Fragen zur Funktionsweise des StudentQuiz kontaktieren Sie den TeachCenter-Support ([tc@tugraz.at\)](mailto:http://tc@tugraz.at).

Für Hilfestellung zur Formulierung von Prüfungsfragen kontaktieren Sie die TU Graz Teaching Academy [\(teachingacademy@tugraz.at\)](mailto:teachingacademy@tugraz.at).

Eine ausführliche Anleitung für das StudentQuiz finden Sie auch online.

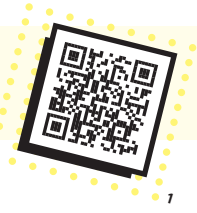

#### **Literatur und Weiterführendes**

**Ebersbach, Mirjam; Feierabend, Maike; Nazari, Feierabend, Katharina Barzagar B. (2020) Comparing the effects of generating questions, testing, and restudying on students' long-term recall in university learning.** In: Cognitive Applied Psychology, Volume 34 Issue 3, p. 724-736, <https://doi.org/10.1002/acp.3639>

**Teaching & Learning Academy (2019) Learning Outcomes,**  Wirtschaftsuniversität Wien, <https://learn.wu.ac.at/open/tlac/learningoutcomes>, November 2019.

**Schott, Reinhard (2017) Konstruktion von kompetenzorientierten Prüfungsfragen. Infopool besser lehren.** Center for Teaching and Learning, Universität Wien, [https://infopool.univie.ac.at/startseite/](https://infopool.univie.ac.at/startseite/pruefen-beurteilen/konstruktion-von-kompetenzorientierten-p) [pruefen-beurteilen/konstruktion-von-kompetenzorientierten](https://infopool.univie.ac.at/startseite/pruefen-beurteilen/konstruktion-von-kompetenzorientierten-p)[pruefungsfragen/](https://infopool.univie.ac.at/startseite/pruefen-beurteilen/konstruktion-von-kompetenzorientierten-p), November 2017.

**1** <https://docs.moodle.org/311/de/StudentQuiz>

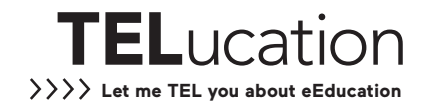